# $C$ **.** Д. Штовба<sup>1</sup> **О. В. Штовба**<sup>1</sup>

# **АНАЛІЗ НАУКОМЕТРИЧНИХ ІНДИКАТОРІВ ДЛЯ ОЦІНЮВАННЯ ЗДОБУТКІВ ВЧЕНОГО**

<sup>1</sup>Вінницький національний технічний університет

*Здійснено аналіз основних наукометричних індикаторів, які враховують кількість публікацій та кількість цитувань, як окремо, так і спільно. Показані способи врахування додаткової інформації щодо кількості співавторів, статусу журналу, наукового стажу, договірного цитування тощо. Розглянуто пастки наукометричних індикаторів, які пов'язані з прихованими та з неформальними посиланнями, а також з помилками у списку літератури. Описано робастний спосіб ідентифікації наукових зірок на основі підрахунку кількості високоцитованих статей-шедеврів.* 

**Ключові слова:** наукометрія, індекс цитування, модифікації індексу Хірша, приховане цитування, неформальне цитування, науковий шедевр.

#### **Вступ**

Для оцінювання наукових здобутків спільно з експертними висновками сьогодні все частіше використовують і наукометричні індикатори [1]. Ці індикатори ґрунтуються на підрахунку кількості публікацій автора та посилань на його роботи. Мова йде саме про індикатори — показники, які можна легко виміряти (розрахувати), і за значеннями яких оцінити латентні властивості — якість наукових здобутків та їх затребуваність [2]. Для підвищення достовірності визначення латентних властивостей зазвичай використовують кілька індикаторів.

Зростаючий інтерес до наукометричних індикаторів зумовлений насамперед можливістю майже миттєвого їх підрахунку для будь-якого вченого на базі інформаційних систем Web of Science та Scopus. Можна скористатися і безкоштовними ресурсами, наприклад, системою пошуку наукових публікацій Google Scholar. Оперативність перевірки та відсутність людського фактора зумовили популярність наукометричних індикаторів в експрес-оцінюванні діяльності вчених. Порогові обмеження значень наукометричних індикаторів являють собою своєрідний фільтр, який відсіює слабких кандидатів і допускає до вартісного і трудомісткого експертного оцінювання наукових здобутків лише перспективних вчених.

Наукометричними індикаторами зручно оцінювати фундаментальні дослідження, результати яких безпосередньо не пов'язані з економічним ефектом. Фундаментальні роботи спрямовано на розвиток саме науки, тому їх корисність оцінюють через відгук наукової спільноти. Формально цей відгук виражається цитуванням, тобто посиланням в наукових роботах на відповідні публікації.

Масове використання наукометричних індикаторів для управління науковою діяльністю часто здійснюються з різними методологічними помилками.

*Метою статті* є аналіз основних наукометричних індикаторів, які використовуються для оцінювання діяльності вченого, з детальним описом їхнього призначення та очевидних і прихованих обмежень. Також обґрунтовується доцільність використання простих раціональних модифікацій індексу Хірша для оцінювання українських науковців, у яких через мовний бар'єр звичайний цілочисловий індекс Хірша за ключовими базами Web of Science та Scopus може не зростати роками. Звертається увага на можливість робастної ідентифікації науковців-зірок на основі підрахунку кількості публікацій-шедеврів.

#### **Індикатори на основі кількості публікацій**

Спочатку науковців переважно оцінювали за кількістю друкованих праць. Зазвичай підраховують публікації кожного типу: монографії, статті, тези, публікації у виданнях із переліків ВАК / ДАК, Web of Science, Scopus тощо. Часто за кількістю публікацій встановлюється поріг, перевищення якого допускає автора до деякого конкурсу або експертизи. Наприклад, до конкурсу на мі-

l

<sup>©</sup> С. Д. Штовба, О. В. Штовба, 2016

жнародні гранти часто приймають лише проекти, автори яких опублікували кілька статей у журналах із наукометричних баз Web of Science або Scopus; а щоб отримати допуск до розгляду кандидатської дисертації здобувач повинен мати не менше 5 статей у фахових журналах.

Існують і інтегральні критерії, найчастіше у вигляді зваженої суми, наприклад, за монографію нараховується 20 балів, за статтю в Scopus — 10 балів, за тези — 1 бал. Інший варіант — врахувати статус видання, наприклад, помноживши бали за статтю на імпакт-фактор журналу. Імпактфактор — це середнє число цитувань у поточному році статей журналу, опублікованих за 2 попередні роки (класичний імпакт-фактор) або за 5 попередніх років (п'ятирічний імпакт-фактор). За замовченням імпакт-фактор розраховується за цитуваннями із бази Web of Science. Для довідки, імпакт-фактори найкращих українських журналів наведені в табл. 1. Деякі варіанти імпактфактора не враховують самоцитування на рівні журналу. Для врахування престижності видання бали за публікацію множать на зважений імпакт-фактор журналу, який розраховується на основі алгоритму ранжирування веб-сторінок Google PageRank. У зваженому імпакт-факторі враховується репутація видань, які цитують розглянутий журнал. Серед зважених імпакт-факторів найпопулярнішими є Eigenfactor [3] та Journal PageRank [4].

Таблиця 1

| Журнал                                 | Pik   |       |       |       |       |       |       |
|----------------------------------------|-------|-------|-------|-------|-------|-------|-------|
|                                        | 2014  | 2013  | 2012  | 2011  | 2010  | 2009  | 2008  |
| <b>SIGMA</b>                           | 1,245 | 1,299 | 1,243 | 1,071 | 0,856 | 0.789 |       |
| <b>Condensed Matter Physics</b>        | 0,748 | 0,771 | 0.757 | 0.811 | 0.8   | 0,475 | 0,488 |
| Low Temperature Physics                | 0,786 | 0.881 | 0,821 | 0.73  | 0,625 | 0,662 | 0.78  |
| Theoretical and Experimental Chemistry | 0.815 | 0.57  | 0.459 | 0,509 | 0,577 |       |       |
| Journal of Superhard Materials         | 0.573 | 0,654 | 0.723 | 0.785 | 0,547 |       |       |
| Ukrainian Journal of Physical Optics   | 0,558 | 0.88  | 0.704 | 0,851 | 0,659 |       |       |
| Cytology and Genetics                  | 0,379 | 0,282 | 0.294 | 0,246 | 0,208 | 0.151 |       |
| <b>Strength of Materials</b>           | 0.376 | 0,229 | 0.234 | 0.234 | 0,267 |       |       |

**Українські журнали з найвищими імпакт-факторами**

Якщо рахувати тільки кількість публікацій, тоді молоді вчені завжди програватимуть старшим колегам, Тому, існують і відносні показники, які враховують публікації за певний інтервал часу, наприклад, за останні 3 роки. Інший варіант — розділити сумарну кількість публікацій на науковий стаж автора. За цим показником перше місце займає радянський хімік Ю. Стручков, який в середньому за 3,9 дні публікував 1 статтю, і з 1981 р. по 1990 р. надрукував 948 наукових праць в журналах з Web of Science. За рекорд з публікаційної гіперактивності в 1992 р. йому присудили Шнобелівську премію з літератури з натяком на те, що його просто вписували в співавтори статей. Хоча це здається і фантастичним, але Ю. Стручков свою частину в кожній із цих статей сам і писав. Він створив лабораторію рентгеноструктурних досліджень і поставив на потік свій науковий метод визначення кристалічних структур.

Сьогодні ми є свідками розвитку «Курської статейної аномалії» — доцент Віолетта Кузьміна з тамтешнього Південно-Західного державного університету витрачає на 1 статтю менше 3 днів. На 19 листопада 2015 р. вона надрукувала у поточному році 117 статей. Правда, її статті видано у журналах з РІНЦ, а не з Web of Science, тому вважати, що В. Кузьміна побила рекорд Ю. Стручкова буде некоректним.

Для виокремлення особистого внеску бали за публікацію розподіляють між співавторами. Це особливо важливо за гіперавторства — великої кількості співавторів однієї статті. Рекорд в гіперавторстві встановлено журналом «Physical Review Letters», який у травні 2015 р. надрукував статтю з 5154 співавторами. Змістовна частина статті викладена на 9 сторінках, а інформація про авторів — на 24 сторінках. Таким чином, на 1 сторінку тексту припадає більше 550 авторів!

Зазвичай вважається, що внесок співавторів однаковий, тому бали за публікацію рівномірно ді-

лять на їх кількість. Таке правило діє під час оцінювання науковців в Польщі. Інша крайність — усі бали отримує лише перший автор — саме такий підхід сповідують у багатьох наукових установах Китаю. Існують і такі правила, коли перший автор або відповідальний автор (corresponding author) отримує більше балів. Звичайно, безглуздо призначати більше балів першому автору, якщо автори наведені за алфавітом. Бали за публікацію також можна спочатку порівну розділити між організаціями, в яких працюють автори, а потім частку кожної організації поділити між її представниками [5].

Таким чином, наукометричні індикатори на основі кількості публікацій можуть враховувати тип публікації, статус видання, обсяг роботи, кількість співавторів та науковий стаж. Для накручування кількості публікацій застосовують такі прийоми:

*— нарізка салямі* — дроблення результатів для опублікування в різних виданнях;

*— самоплагіат* — опублікування майже ідентичних статей під різними назвами;

*— братська могила* — додавання сторонніх осіб в список авторів.

#### **Індикатори на основі кількості цитувань**

Гонитва за кількістю публікацій часто знижує якість наукових робіт. Для оцінювання якості наукових робіт зручними є індикатори на основі кількості цитувань. Серед цих індикаторів найчастіше використовують індекс цитування — сумарну кількість посилань в наукових публікаціях на роботи автора. Індекс цитування відображає реакцію наукової спільноти на опубліковані результати досліджень, тобто рівень їх затребуваності вченими. Цитованість залежить не тільки від рівня наукових результатів та ясності викладення матеріалу, але і від своєчасності та інших факторів.

Основні варіанти звичайного індексу цитування мають такі особливості:

— ігнорують самоцитування або цитування співавторами, що істотно знижує рейтинг науковця-затворника, публікації якого цікавлять тільки його самого;

— ігнорують повторні цитування однієї роботи тим самим науковцем [6], тобто враховується цитування лише різними авторами; це зменшує ефект договірного цитування за принципом «я тебе, ти — мене»;

— враховують особистий внесок науковця [7, 8], розділяючи кількість цитувань між співавторами; при цьому можуть використовуватися складні алгоритми, за якими ваги співавторів розраховують за розподілами кількості цитувань їх попередніх публікацій [9] або на основі сленгового методу ідентифікації особистого внеску [2];

— враховують репутацію видання, яке цитує роботу, зважуючи кількість посилань в журналі на його імпакт-фактор або інший аналогічний коефіцієнт [10, 11];

— враховують інтенсивність цитувань у різних наукових областях (рис. 1).

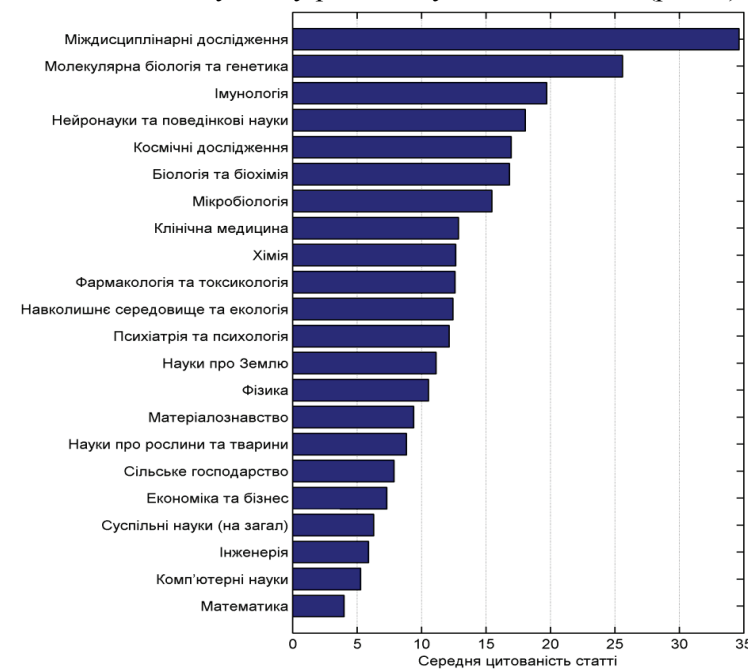

Рис. 1. Середня кількість посилань на 1 статтю в Web of Science (статистика за останні 10 років)

Після виходу статті має пройти якийсь час, щоб на неї почали посилатися. Тому цитованість —

це оцінка наукового результату з деякою затримкою стосовно дати оприлюднення. Для опису динаміки цитування використовують спеціальний показник — тривалість напівжиття статті, який розраховується як медіана хронологічного розподілу числа посилань на статтю. Якщо тривалість напівжиття статті становить 4 роки, це означає, що на перші 4 роки припадає половина усіх цитувань цієї статті [12]. Зазвичай хронологічний розподіл цитувань асиметричний, мода якого зміщена вліво. Зустрічаються і «сплячі красуні» — статті які починають інтенсивно цитувати років через 10. Динаміка цитування сильно залежить від предметної області. У біомедицині статті швидко набирають цитування, але й швидко старіють — тривалість напівжиття близько 3 років. У географії і в геології навпаки, «довго запрягають» — тривалість напівжиття більше 10 років [2]. З часом цитованість помалу вирівнюється, однак відмінність залишається. Наприклад, статистика за 10 років (див. рис. 1) показує, що середня кількість посилань на одну статтю з молекулярної біології та генетики в 6 разів вища, ніж з математики.

Крім явних посилань, зазначених у списку літератури, зустрічається неформальне цитування та приховане цитування. Неформальне цитування полягає у згадуванні джерела інформації в тексті роботи без включення його до списку літератури. Наприклад, згадка в тексті тільки прізвищ авторів попередніх досліджень або використання епонімів, наприклад, індекс Хірша, розподіл Вейбула–Гнеденка, принцип Беллмана–Заде тощо. Часто використовуються терміни без лінгвістичного зв'язку з прізвищем автора, наприклад, метод найменших квадратів, задача про Кенігсбергські мости, метод групового врахування аргументів. При цьому не згадуються ні прізвища авторів — К. Гауса, Л. Ейлера, О. Івахненко, ні назви відповідних робіт. Згідно зі статистикою [13] в статях з Web of Science за 2005 р., лідером з неформального цитування є Ч. Раман — 7074 посилань. За відносним показником на першому місці ефект Доплера, кількість неформальних посилань якого перевищує кількість звичайних в 1575 разів.

Приховане цитування полягає у використанні ідей без прямого посилання на її автора, але з можливістю ідентифікації першоджерела через ланцюжок цитувань. Нерідко концептуальні статті цитують значно менше, ніж їх модифікації. Наприклад, статтю О. Фоліна про реактив для колориметричного визначення білка цитують в 140 разів менше, ніж статтю О. Лоурі, який модифікував цей реактив, додавши ще один компонент [14].

В [14, 15] описано показник оцінювання публікації з урахуванням прихованого цитування. Він має дві складові. Перша відповідає звичайному індексу цитування. Друга розраховується за кількістю прихованих цитувань. Додавши до звичайного індексу цитування з деякою вагою число прихованих посилань, отримуємо оцінку вченого з урахуванням прихованої дифузії знань. Аналогічні принципи оцінювання діють в сітьовому маркетингу, коли співробітник отримує бали як за свої прямі продажі, так і за продажі його команди. Персональні продажі співробітника відповідають прямому цитуванню, а продажі команди — прихованому. Ці ж принципи застосовуються і в спорті для оцінювання форвардів за системою «гол плюс пас».

Серед індексів цитувань доцільно застосувати, на думку авторів, індикатори, що враховують особистий внесок науковця в публікацію та унікальний список авторів, які її цитують [6—8]. В процесі прийняття рішень на основі індексу цитування і його модифікацій слід пам'ятати про неможливість точно встановити всі джерела інформації, які використано під час підготовки публікації. По-перше, автор включає в перелік літератури найбільш релевантні джерела, рівень використання яких перевищує деякий поріг [16]. По-друге, у списку літератури зустрічаються різноманітні помилки, наприклад, в деяких медичних журналах їх частота досягає 37 % [17—19]. Іноді у статтях різних авторів можна виявити одну і ту ж помилку в списку літератури (див., наприклад, дослідження [20]). Такі помилки-кочівники свідчать, що автори не читали оригінал, а просто вставили посилання-пастку зі списку літератури іншої статті.

### **Спільне використання кількості цитувань та кількості публікацій**

Щоб виявити вчених, які пишуть багато та якісно, в 2005 р. Х. Хірш запропонував новий індикатор — індекс Хірша [21]. Індекс Хірша або h-індекс — це максимальне ціле число  $h$ , яке означає, що автор опублікував h статей, кожна з яких процитована хоча б h раз. Ці h статей складають ядро Хірша. Щоб отримати високий індекс Хірша треба писати багато, але не дробити результат на кілька публікацій. Простота розрахунків та певна нечутливість до типових прийомів накруток миттєво зробили індекс Хірша популярним наукометричним індикатором.

Недоліки індексу Хірша пов'язані з тим, що він не враховує: 1) надлишок цитувань в ядрі Хір-

ша; 2) довжину «хвоста», тобто кількість публікацій, що не увійшли в ядро і рівень їх цитування. Для компенсації цих недоліків запропоновано більше 30 модифікацій індексу Хірша, основні з яких зведено в табл. 2. Формули цієї таблиці написано для випадку, коли розподіл цитувань публікацій задано вектором  $C$  =  $(c_1, c_2, ..., c_N)$ , де  $c_i$  — кількість цитувань *і*-ї публикації,  $c_1$  ≥  $c_2$  ≥ ... ≥  $c_N$ , *i* = 1,  $N$ , а  $N$  — загальна кількість публікацій.

Таблиця 2

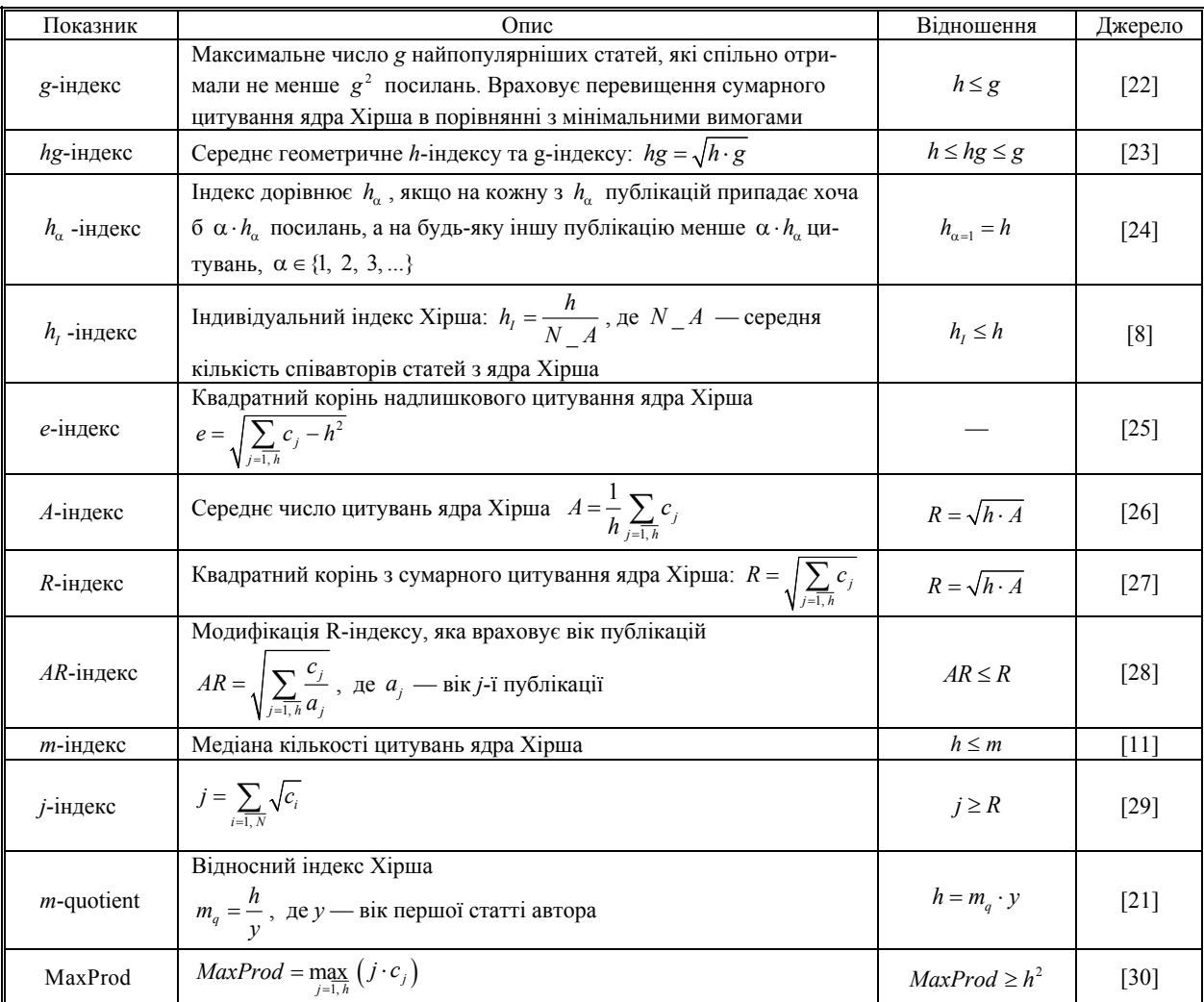

**Хіршподібні наукометричні показники**

Індекс Хірша — це цілочисловий індикатор. З досягненням великих значень індексу Хірша сильно проявляється його інерційність, в'язкість — він може роками залишатися постійним. В'язкість індексу Хірша часто проявляється в малоцитованих наукових областях а також за мовних бар'єрів. Через малу частку саме англомовних публікацій у багатьох українських науковців індекс Хірша, обчислений за базами Web of Science або Scopus, не збільшується роками. Наприклад, в 2010 р. індекс Хірша деякого науковця дорівнював 4, і лише в 2015 р. збільшився до 5. З формальної точки зору науковець байдикував з 2011 р. по 2014 р., і лише в 2015 р. знову розпочав працювати. Насправді, протягом цих 4 років накопичувалися посилання на його роботи, щоб в 2015 р. індекс Хірша зріс на 1. У таких випадках для формалізованого відстеження діяльності вченого і прогнозування результативності досліджень доцільно застосовувати раціональні модифікації індексу Хірша: Sh-індекс та  $h_{rat}$ -індекс. Ціла частина цих показників еквівалентна звичайному індексу Хірша. Дробова частина показує наскільки автор наблизився до наступного значення індексу Хірша.

В Sh-індексі [31, 32] дробова частина розраховується як частка наповнення статтями наступного ядра Хірша. Дробову частину Sh-індексу можна інтерпретувати як частку виконання плану за статтями для отримання наступного значення індексу Хірша. Математично дробова частина записується так:

$$
\Delta = \frac{\sum_{j=\overline{1,h}} r_j}{h+1},
$$

де  $r_i = \begin{cases} 1, & \text{if } i > h; \\ 1, & \text{if } i > h. \end{cases}$  — мітка, яка вказує на потрапляння *j*-ї статті в наступне ядро Хірша. 0, інакше *j j*  $c_i > h$  $r_j = \begin{cases} 1, & \text{if } j > 0 \\ 0, & \text{if } j > 0 \end{cases}$  $\overline{\mathfrak{L}}$ 

Для  $h_{rat}$ -індексу [33, 34] інтерполяція здійснюється так: одиничний відрізок розбивається на (2h+1) рівні частини відповідно до мінімально необхідної кількості цитувань для отримання наступного значення індексу Хірша. Саме  $(2h+1)$  цитувань потрібно за найгірших початкових умов, коли у векторі цитувань  $c_j = h$ ,  $j = 1$ ,  $h$  та  $c_{h+1} = 0$ . Підрахунок  $h_{rat}$  здійснюється додаванням до  $h$  $\Delta$ -частки виконання плану цитувань для формування наступного ядра Хірша.  $\Delta$ -частка розраховується так:

$$
\Delta = 1 - \frac{(h+1-c_{h+1}) + \sum_{j=1, h} (1-r_j)}{2h+1}.
$$

*h<sub>rat</sub>* — індекс має більшу роздільну здатність, тоді як Sh-індекс простіше та краще інтерпретується.

**Приклад**. Нехай розподіл цитувань автора є таким:  $C = (15, 8, 5, 4, 1, 1)$ . Тоді значення раціональних модифікацій індексу Хірша розраховуємо так:

$$
Sh = 4 + \frac{1+1+1+0}{4+1} = 4 + \frac{3}{5} = 4, 6 ;
$$
  

$$
h_{rat} = 4 + \left(1 - \frac{(4+1-1)+(0+0+0+1)}{2\cdot 4+1}\right) = 4 + \frac{5}{9} = 4,55 .
$$

 $Sh = 4,6$  означає, що для досягнення  $h = 5$  вже є 60 % статей.  $h_{rat} = 4,55$  означає, що вже є 55 % цитувань, які потрібні для досягнення *h* = 5 .

На нашу думку, використання раціональних модифікацій індексу Хірша є найдоцільнішим з поміж наукометричних індикаторів цієї групи.

#### **Шедеври та зірки**

Прогрес науки часто визначається не масою посередніх робіт, а малим числом проривних статей — шедеврів [35]. Ознакою шедевра може бути велика кількість посилань на цю роботу. Скільки має бути посилань? Google Scholar виділяє статті, на які послалися не менше 10 разів Число таких статей позначають індексом i10. Окремо цей індекс підраховують за цитуванням за останні 5 років. Можна запропонувати аналогічні індекси — i20, i50, i100, i1000, і за ними спробувати ідентифікувати шедеври. Але традиції цитування сильно залежать від тематичної області (див. рис. 1). Тому у Web of Science складаються списки шедеврів окремо для кожної тематичної області. Шедевром вважається стаття, яка у своїй тематичній області потрапляє у 1 % найбільш цитованих робіт. Відбір здійснюють в межах одного року, тобто порівнюють статті одного віку. Окремо виявляють гарячі шедеври — високоцитовані статті, які опубліковано за останніх 2 роки. У журналах з Web of Science за останні 10 років українські науковці опублікували 231 шедевр, серед яких половина припадає на фізику (рис. 2).

Видатних науковців можна ранжувати за кількістю шедеврів. Тут вже не впливають деталі імпакт-фактор журналу, самоцитування, договірне цитування — на такому рівні накрутити неможливо. Автори великої кількості шедеврів — це наукові зірки [36]. У 2014 р. за даними Web of Science сформовано свіжий список із 3215 наукових зірок, який розміщено на сайті http://highlycited.com.

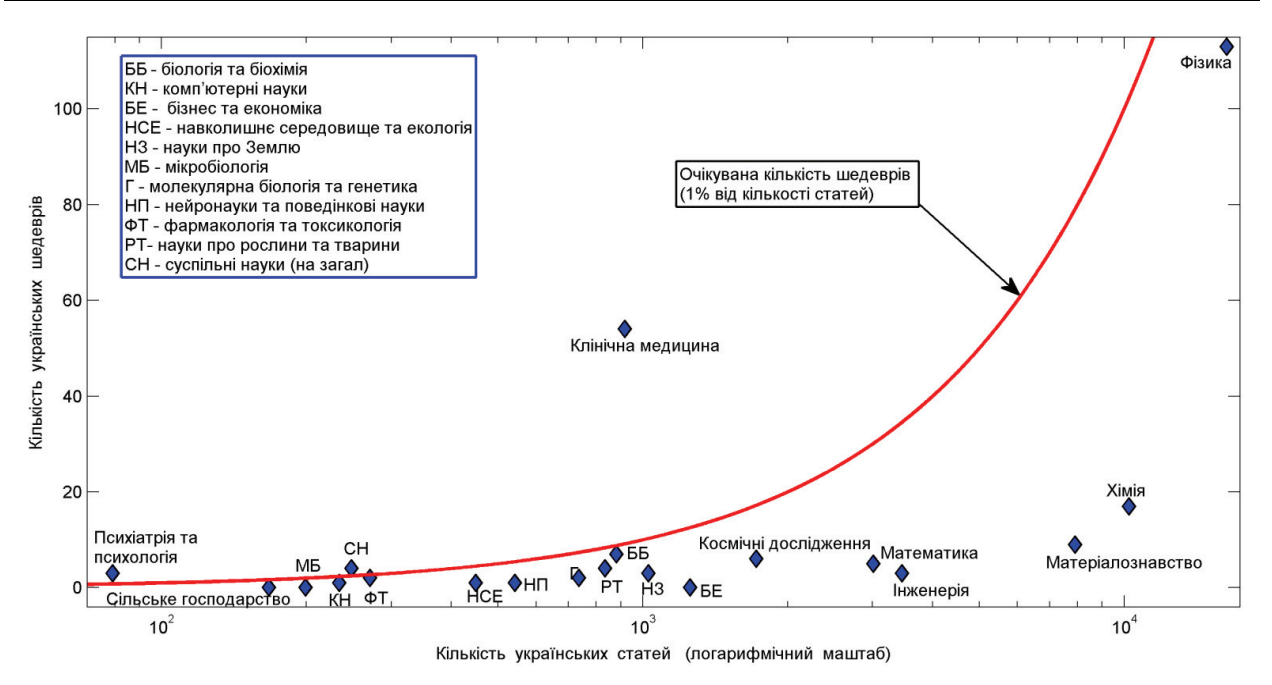

Рис. 2. Розподіл українських статей та шедеврів в базі Web of Science (статистика за останні 10 років)

Кандидатами в зірки були автори 113 092 шедеврів, опублікованих в 2002—2012 рр. Зірки обиралися для кожної із 21 тематичної області за таким алгоритмом. Спочатку список авторів сортують за спаданням кількості шедеврів. Поріг для включення в список зірок встановлюють за кількістю шедеврів того автора, чий порядковий номер дорівнює квадратному кореню із загальної кількості кандидатів. Якщо кандидатів 25, тоді у список зірок потрапляють усі науковці, які написали не менше шедеврів, ніж науковець з п'ятим рангом. Додатково в список зірок включають авторів з числом шедеврів на 1 менше порогового, але за умови, що кількість цитувань їх шедеврів не нижче, ніж у половини вже відібраних зірок. За цим алгоритмом розпізнані зірки для всіх областей, крім фізики. Для фізики спочатку очистили список шедеврів, виключивши з нього 436 статей з гіперавторством. Це знизило поріг для включення в список фізиків-зірок з 63 до 14 шедеврів. Перше місце у списку зірок з 40 шедеврами виборов британський фізик А. Гейм.

#### **Висновки**

Проведено огляд основних наукометричних індикаторів, які враховують кількість публікацій та кількість цитувань, як окремо, так і спільно. Показані способи врахування додаткової інформації щодо кількості співавторів, статусу видання, тривалості наукової кар'єри, договірного цитування тощо. Описано різні способи нейтралізації накручувань в кількості публікацій та в договірному цитуванні, зокрема шляхом підвищення масштабу постановки задачі оцінювання науковців до рівня «шедеври-зірки». Розглянуто пастки індексів цитування, пов'язані з прихованими і неформальними посиланнями, а також з помилками у списку літератури. Обґрунтовано доцільність використання замість індексу Хірша його раціональних модифікацій для оцінювання діяльності неангломовних науковців по базам даних Web of Science та Scopus.

#### СПИСОК ВИКОРИСТАНОЇ ЛІТЕРАТУРИ

1. Мриглод І. М. Вітчизняна наукова періодика: загальний аналіз, тенденції та проблеми / І. М. Мриглод, О. І. Мриглод // Наука України у світовому інформаційному просторі. — 2013. — Вип. 8. — С. 37—53.

2. Хайтун С. Д. Наукометрия: состояние и перспективы / С. Д. Хайтун. — М. : Наука, 1983. — 344 с.

3. Bergstrom C. Measuring the value and prestige of scholarly journals / Bergstrom C. // College & Research Libraries News. — 2007. — Vol. 68, № 5. — P. 314—316.

4. Bollen J. Journal status / J. Bollen, M. A. Rodriquez, H. Van de Sompel // Scientometrics. — 2006. — Vol. 69, № 3. — P. 669—687.

5. Waltman L. Field-normalized citation impact indicators and the choice of an appropriate counting method / L. Waltman, N. J. van Eck // arXiv preprint. — 2015 : arXiv : 1501.04431.

6. Analysis of the ch-index: an indicator to evaluate the diffusion of scientific research output by citers / F. Franceschini, D. Maisano, A. Perotti, A. Proto // Scientometrics. — 2010. — Vol. 85. — P. 203—217.

7. Egghe L. Mathematical theory of the h- and g-index in case of fractional counting of authorship / L. Egghe // Journal of the American Society for Information Science and Technology. — 2008. — Vol. 59, №10. — P. 1608—1616.

8. Schreiber M. A modification of the h-index: The h(m)-index accounts for multi-authored manuscripts / M. Schreiber // Journal of Informetrics. — 2008. — Vol. 2, № 3. — P. 211—216.

9. Tol R.S.J. Credit where credit's due: accounting for co-authorship in citation counts / Tol R.S.J. // Scientometrics. — 2011. — Vol. 89. — № 1. — P. 291—299.

10. Buela-Casal G. Assessing the quality of articles and scientific journals: Proposal for weighted impact factor / Buela-Casal G. // Psychology in Spain. — 2004. — Vol. 8. —  $\mathcal{N}$  1. — P. 60—76.

11. van Noorden R. A profusion of measures / van Noorden R. // Nature. — 2010. — Vol. 465. — P. 864—866.

12. Писляков В. В. Методы оценки научного знания по показателям цитирования / В. В. Писляков // Социологический журнал. — 2007. — №. 1. — С. 128—140.

13. Marx W., Cardona M. The citation impact outside references — formal versus informal citations / W. Marx, M. Cardona // Scientometrics. — 2009. — Vol. 80, № 1. — P. 1—21.

14. Штовба С. Д. Застосування принципів сітьового маркетингу для оцінювання дифузії наукових знань / С. Д. Штовба, О. В. Штовба // Вісник Вінницького політехнічного інституту. — 2012. — № 2. — С. 39—44.

15. Штовба С. Д. Индекс цитирования, учитывающий скрытую диффузию научных знаний / С. Д. Штовба, Е. В. Штовба // Научно-техническая информация. — Серия 1 «Организация и методика информационной работы». —  $2013. - N_2$  7. - C. 28 - 31.

16. Кара-Мурза С. Г. Цитирование в науке и подходы к оценке научного вклада / С. Г. Кара-Мурза // Вестник АН СССР. — 1981. — № 5. — С. 68—75.

17. Reference accuracy in the general surgery literature / [Awrey J., Inaba K., Barmparas G., Recinos G., Teixeira P.] // World journal of surgery. — 2011. — Vol. 35, № 3. — P. 475—479.

18. Eichorn P. Do authors check their references? A survey of accuracy of references in three public health journals / P. Eichorn, A. Yankauer // American Journal of Public Health. — 1987. — Vol. 77, № 8. — P. 1011—1012.

19. The accuracy of citation and quotation in otolaryngology/head and neck surgery journals / [Fenton J. E., Brazier H., De Souza A., Hughes J. P.] // Clinical Otolaryngology and Allied Sciences. — 2000. — Vol. 25, № 1. — P. 40—44.

20. Ho Y.-S. Citation review of Lagergren kinetic rate equation on adsorption reactions // Scientometrics. — 2004. — Vol. 59, № 1. — P. 171—177.

21. Hirsch J. E. An index to quantify an individual's scientific research output / J. E. Hirsch // Proceedings of the National Academy of Sciences of the USA. — 2005. — Vol. 102, № 46. — P. 16569—16572.

22. Egghe L. Theory and practice of the g-index / L. Egghe // Scientometrics. — 2006. — Vol. 69, № 1. — P. 131—152.

23. hg-index: a new index to characterize the scientific output of researchers based on the hand g-indices / [Alonso S., Cabrerizo F., Herrera-Viedma E., Herrera F.] // Scientometrics. — 2010. — Vol. 82, № 2. — P. 391—400.

24. Eck N. V. Generalizing the h- and g-indices / Eck N. V., Waltman L. // Journal of Informetrics. — 2008. — Vol. 2,  $N<sub>2</sub>$  4. — P. 263—271.

25. Zhang C.-T. The e-index, complementing the h-index for excess citations / Zhang C.-T. // PLoS ONE. — 2009. — Vol. 4, № 5. — URL: [http://www.plosone.org/article/info%3Adoi%2F10.1371%2Fjournal.pone.0005429.](http://www.plosone.org/article/info%3Adoi%2F10.1371%2Fjournal.pone.0005429)

26. Rousseau R. New developments related to the Hirsch index / Rousseau R. // Science Focus. — 2006. — Vol. 1, № 4. — P. 23—25 (in Chinese). — English version at<http://eprints.rclis.org/6376/> .

27. Liang B. J. L., Rousseau R., Egghe L. The R- and AR-indices: complementing the h-index / Liang B. J. L., Rousseau R., Egghe L. // Chinese Science Bulletin. — 2007. — Vol. 52, № 6. — P. 855—863.

28. Jin B. The AR-index: complementing the h-index / Jin B. // International Society for Scientometrics and Informetrics Newsletter. — 2007. — Vol. 3, № 1. — P. 6.

29. Levene M. A bibliometric index based on the complete list of cited publications / Levene M., Fenner T., Bar-Ilan J. // Cybermetrics : International Journal of Scientometrics, Informetrics and Bibliometrics. — 2012. — Vol. 16, № 1. — P. 1—6.

30. Kosmulski M. MAXPROD — a new index for assessment of the scientific output of an individual, and a comparison with the h-index // Cybermetrics. — 2007. — Vol. 11,  $N_2$  1.

31. Штовба С. Д. Sh-індекс — нова дробова модифікація індексу Хірша [Електронний ресурс]/ С. Д. Штовба, О. В. Штовба // Наукові праці Вінницького національного технічного університету. — 2011. — № 3. — Режим доступу : http://praci.vntu.edu.ua/index.php/praci .

32. Shtovba S. Simple rational extension of Hirsch index / Shtovba S., Shtovba O. // Sociology of Science and Technology.  $-2013. -$  Vol. 4,  $\mathcal{N}_2$  4,  $-$  P. 99-103.

33. Guns R. Real and rational variants of the h-index and the g-index / Guns R., Rousseau R. // Journal of Informetrics. —  $2009. -$  Vol. 3,  $\mathbb{N}$  11.  $-$  P. 64-71.

34. Ruane F. Rational (successive) h-indices: An application to economics in the Republic of Ireland / Ruane F., Tol R. // Scientometrics. — 2008. — Vol. 75, № 2. — P. 395—405.

35. Писляков В. В. Наука через призму статей [Электронный ресурс] / В. В. Писляков // Публичные лекции «Полит.ру». — 2011. — URL: [http://polit.ru/article/2011/12/21/pislyakov\\_2011/](http://polit.ru/article/2011/12/21/pislyakov_2011/).

36. Штовба С. Д. Звезды и шедевры украинской науки по статистике Web of Science [Электронный ресурс] / С. Д. Штовба // Освітня політика. 30 вересня 2015 р. — URL: http://education-ua.org/ua/tsifri-i-fakti/494-zvezdy-i-shedevryukrainskoj-nauki-po-statistike-web-of-science .

Рекомендована кафедрою комп'ютерних систем управління ВНТУ

Стаття надійшла до редакції 19.11.2015

*Штовба Сергій Дмитрович* — д-р техн. наук, професор, професор кафедри комп'ютерних систем управління, e-mail: [shtovba@ksu.vntu.edu.ua;](mailto:shtovba@ksu.vntu.edu.ua)

*Штовба Олена Валеріївна* — канд. екон. наук, доцент, доцент кафедри менеджменту та моделювання в економіці.

Вінницький національний технічний університет, Вінниця

**S. D. Shtovba**<sup>1</sup> **O. V. Shtovba**<sup>1</sup>

# **Analysis of Scientometric Indicators for Estimation of Achievements of Researcher**

## <sup>1</sup>Vinnytsia National Technical University

*This paper provides an overview of main scientometric indicators, which take into account the number of publications*  and the number of citations both separately and together. Ways to incorporate additional information such as the number of *coauthors, journal status, duration of a scientific career, bargain citations, etc. are shown. Traps of scientometric indices associated with hidden and informal citations, as well as errors in reference lists are shown. A robust method for scientific stars detection based on counting the high-cited articles is discussed.* 

**Keywords**: scientometrics, citation index, modified h-indexes, hidden citation, informal citation, scientific masterpiece.

*Shtovba Serhii D.* — Dr. Sc. (Eng.), Professor, Professor of the Chair of Computer Control Systems, e-mail: [shtovba@ksu.vntu.edu.ua;](mailto:shtovba@ksu.vntu.edu.ua)

*Shtovba Olena V.* — Cand. Sc. (Eng.), Assistant Professor, Assistant Professor of the Chair of Management and Economical Modeling

> $C$ **.** Д. Штовба<sup>1</sup> **Е**. **В.** Штовба<sup>1</sup>

## **Анализ наукометрических индикаторов для оценки достижений ученого**

# 1 Винницкий национальный технический университет

*Осуществлен анализ основных наукометрических индикаторов, учитывающих количество публикаций и количество цитирований, как отдельно, так и совместно. Показаны способы учета дополнительной информации* по количеству соавторов, статусу журнала, научному стажу, договорному цитированию и т. п. Рассмотрены *ловушки наукометрических показателей, связанные со скрытыми и с неформальными ссылками, а также с ошибками в списке литературы. Описан робастный способ идентификации научных звезд на основе подсчета количества высокоцитируемых статей-шедевров.* 

**Ключевые слова:** наукометрия, индекс цитирования, модификации индекса Хирша, скрытое цитирование, неформальное цитирования, научный шедевр.

*Штовба Сергей Дмитриевич* — д-р техн. наук, профессор, профессор кафедры компьютерных систем управления, e-mail: [shtovba@ksu.vntu.edu.ua;](mailto:shtovba@ksu.vntu.edu.ua)

*Штовба Елена Валериевна* — канд. экон. наук, доцент, доцент кафедры менеджмента и моделирования в экономике